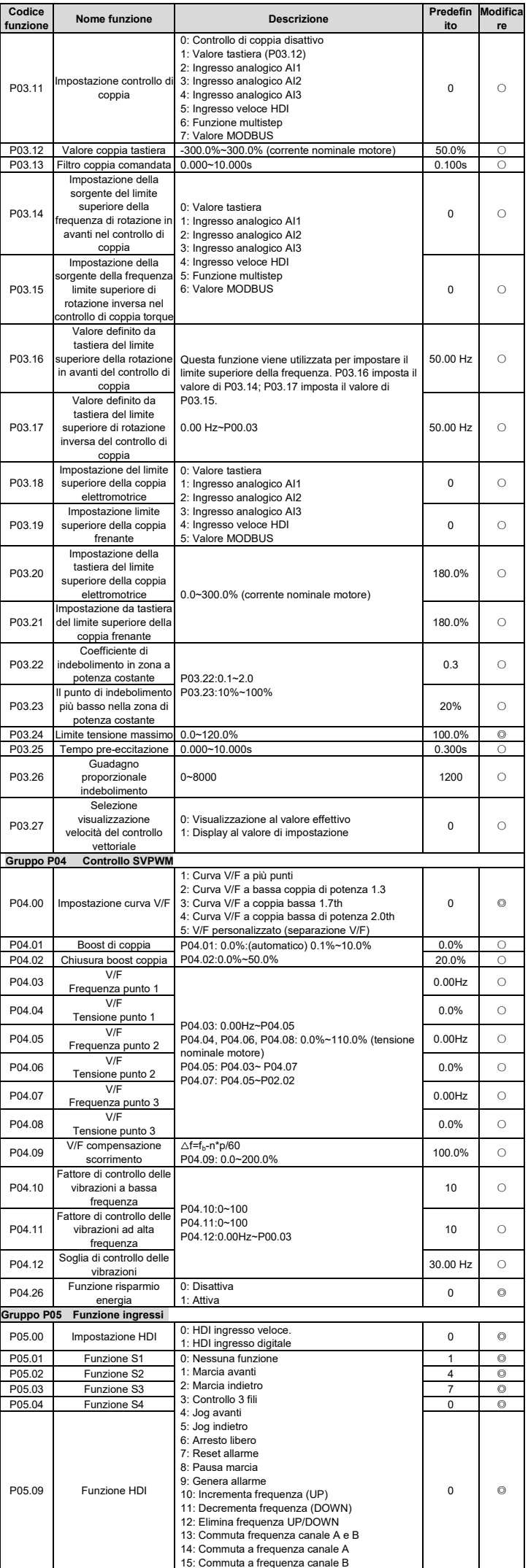

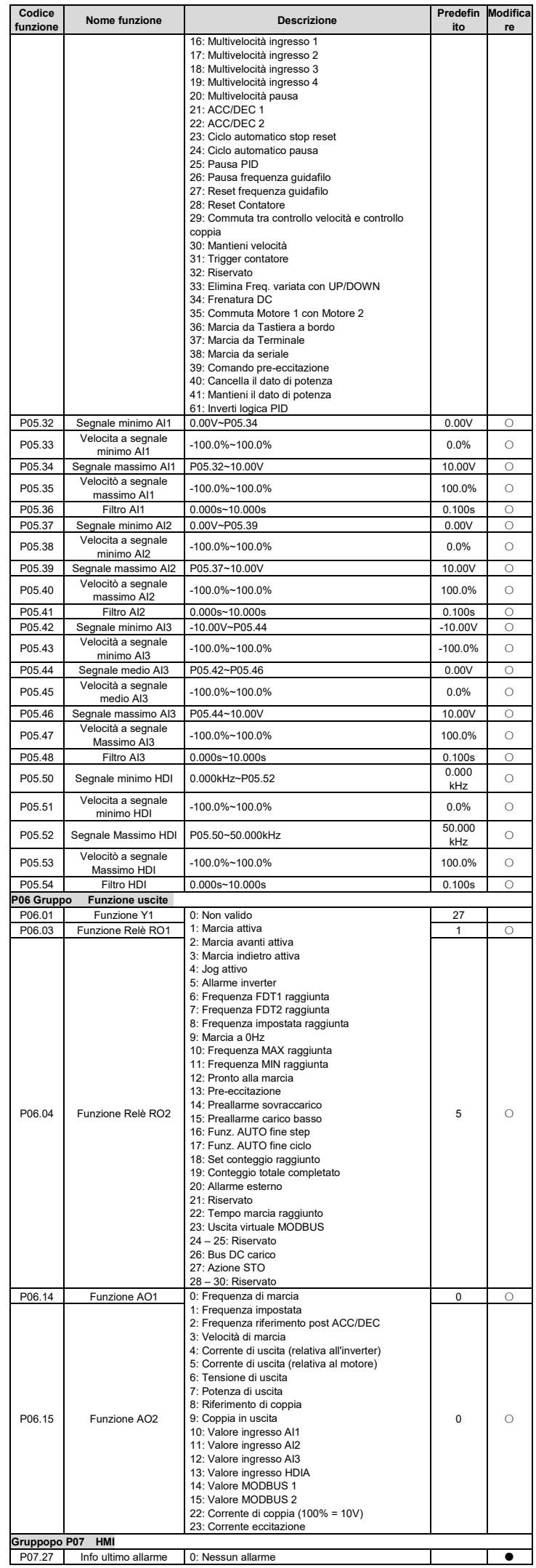

**Codice** 

**Modifica**

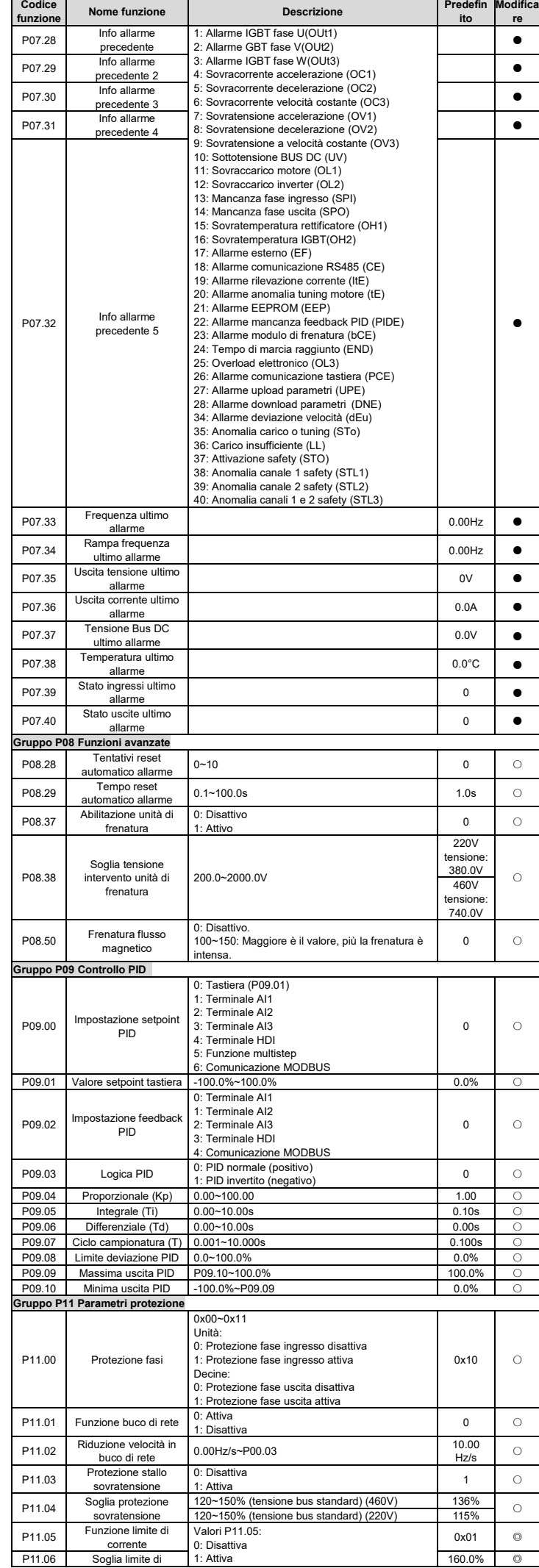

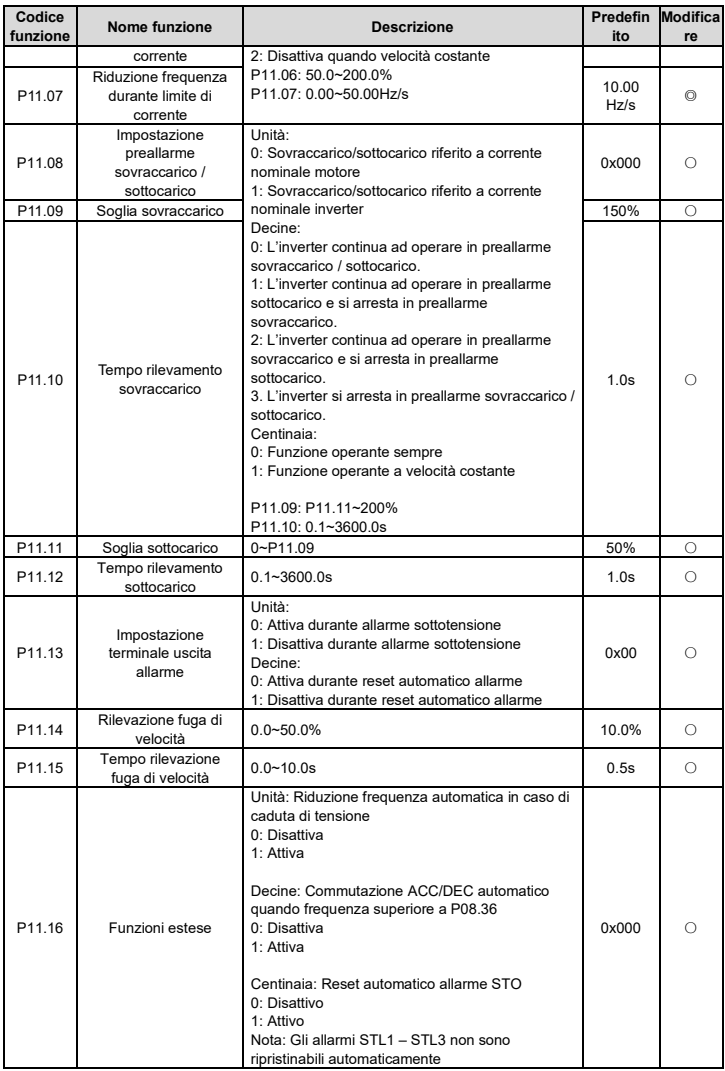

## **6 INVT QR code manuale digitale**

Per ulteriori informazioni, si prega di eseguire la scansione del seguente codice QR per fare riferimento al

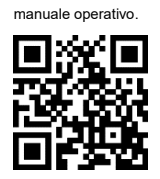

## **7 Altre informazioni**

Vi preghiamo di contattarci per qualsiasi informazione. È necessario fornire il modello del prodotto e il numero di serie durante la consultazione. Per ottenere maggiori informazioni è possibile:

Contatare l'ufficio locale INVT.

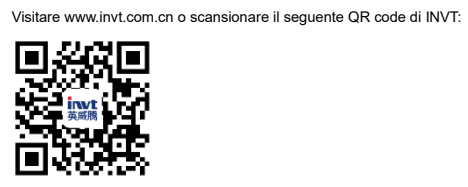

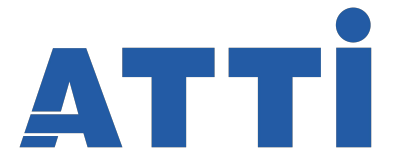

**TRASMISSIONI & INGRANAGGI LINEAR MOTION DRIVES & AUTOMAZIONE ROBOT INDUSTRIALI** 

A.T.T.I. Srl Via Flli Cervi,3 20063 Cernusco sul Naviglio (MI) Tel. 0292106954 Fax 0292107261 **www.atti.it**